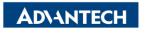

| Enabling | g an 1 | Intellig | ent P | lanet |
|----------|--------|----------|-------|-------|
|----------|--------|----------|-------|-------|

| Data Create        | 2015/09/03               | Release<br>Note  | □ Internal ■ External |  |  |
|--------------------|--------------------------|------------------|-----------------------|--|--|
| Category           | FAQ                      | Product<br>Group | IAG                   |  |  |
| Function           | External<br>Graphic card | Related OS       | Window XP/7           |  |  |
| Related<br>Product | UNO-3083G/85G-D44E       |                  |                       |  |  |

## [Abstract]

How to Make External and Internal Graphic output Working at the same time.

## [Solution]

- 1. In my test, UNO-3085G-D44E(BIOS V113, Win7 32bit) + nvidea GT610. Both internal and external display can work. But only have extended desktop mode.
- 2. BIOS need to change setting Primary Display need to change from <u>Auto</u> to <u>IGFX</u>. And GT610's graphic driver need to be installed before the test.

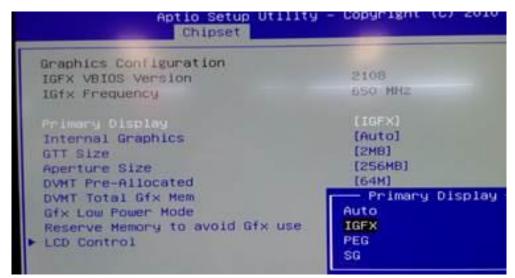